PyPASS: Python-based Performance Analysis Supporting System

## **Byeong-Uk Kim and Harvey E. Jeffries**

Department of Environmental Sciences and Engineering University of North Carolina

# Why a new tool?

### ■ High quality information is important.

 $\Box$  'Information' means any communication or representation of knowledge such as facts or data, in any medium or form, including *textual, numerical, graphic, cartographic, narrative, or audiovisual*<br>forms. - OMB's definition of 'information'

### **Effective tools in applying science are important.**

- $\Box$  "We must therefore be more efficient about the way we apply science through modelling, so as to leave sufficient time to do science!" – Argent, 2004
- Model performance evaluation plays a key role in using modeling results for decision making processes.
- PyPASS can provide high quality information **related to model performance evaluation with high efficiency.**

# Goals of PyPASS development

#### $\mathbb{R}^2$ Efficient and rapid information generation

 $\Box$  Visualizing and summarizing observation and prediction with predefined graph/document formats

### **Nore context-rich information**

 $\Box$  Processing virtually all observed/modeled variables (e.g meteorological/chemical signal)

### ■ Open/free (or low cost) software

 $\Box$  Supporting performance evaluation of air quality modeling studies with little extra resources including licensing fee

# Operation of PyPASS

■ Command-line driven package such as 'ls'

#### $\mathbb{R}^2$ Platform/model supported

- $\Box$ CAMx/CMAQ – CAMxSubset/CMAQExtract utilities are mandatory
- П. Windows XP/Linux/MacOSX
- **Example of PyPASS execution:** 
	- $\Box$ python %PYPASS%\MakeTSSSPIots.py -f opts\NONO2O3\_UHTCEQSIPBASE\_OneDay.opt b2000-08-22 -e2000-08-23 HGBBPAMonData000818\_000906.h5 b5b.sipcase.uh-tceq.h5 Time windowMonitor data Model dataset

### options

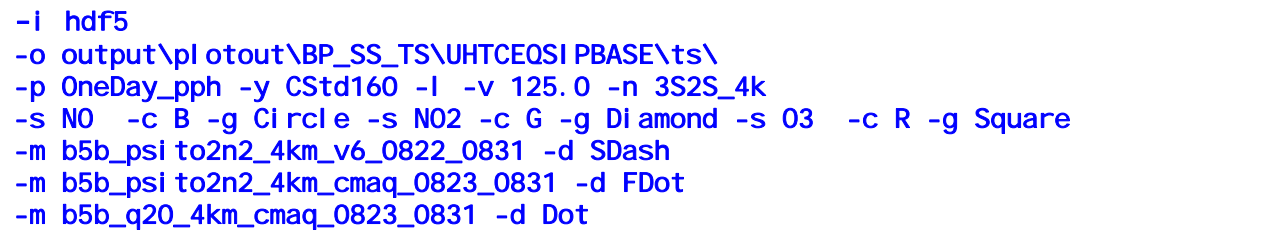

# Examples of PyPASS outputs

- Bar charts
- Scatter plots
- **Time series plots**
- Tile plots (XY/XZ/YZ orientation)
	- □ Optional features: roads, monitors, wind vectors and<br>more on cell/real coordinates for axes
- Statistics
- Reports

□ MS-WORD/HTML/PDF/TEX

## Bar chart

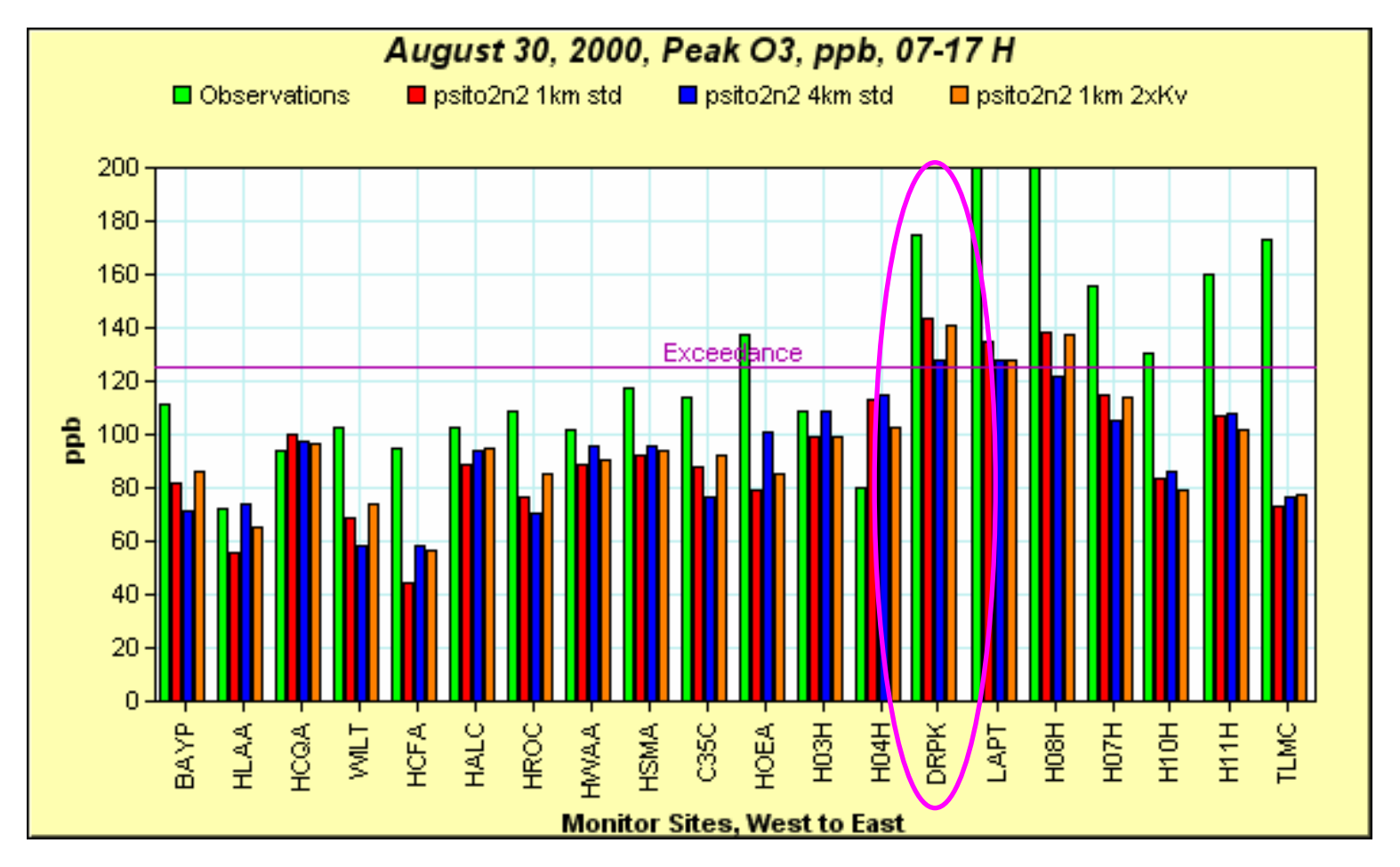

Time series and scatter plots for chemical species

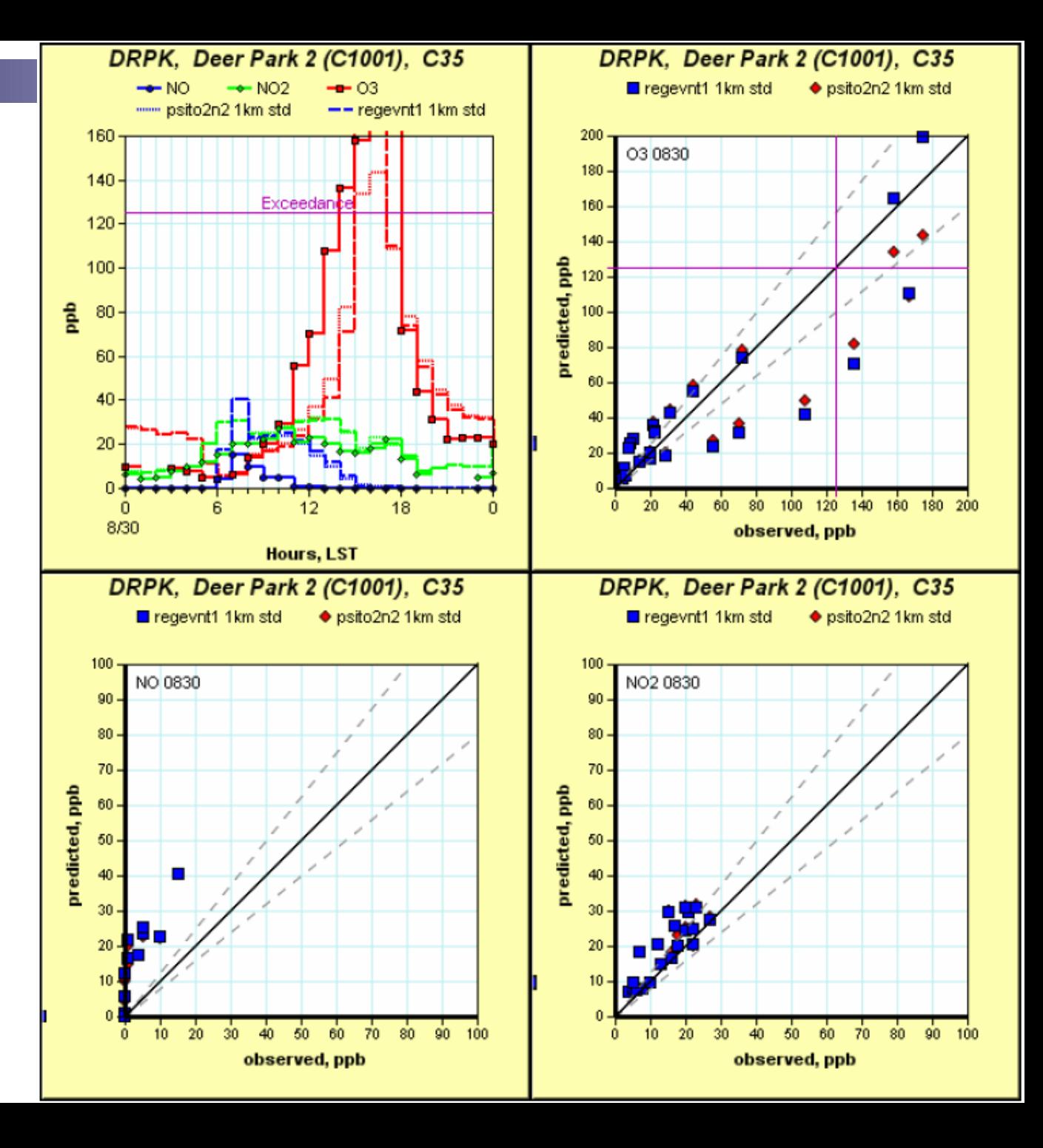

### Hodogram: Time series for surface winds

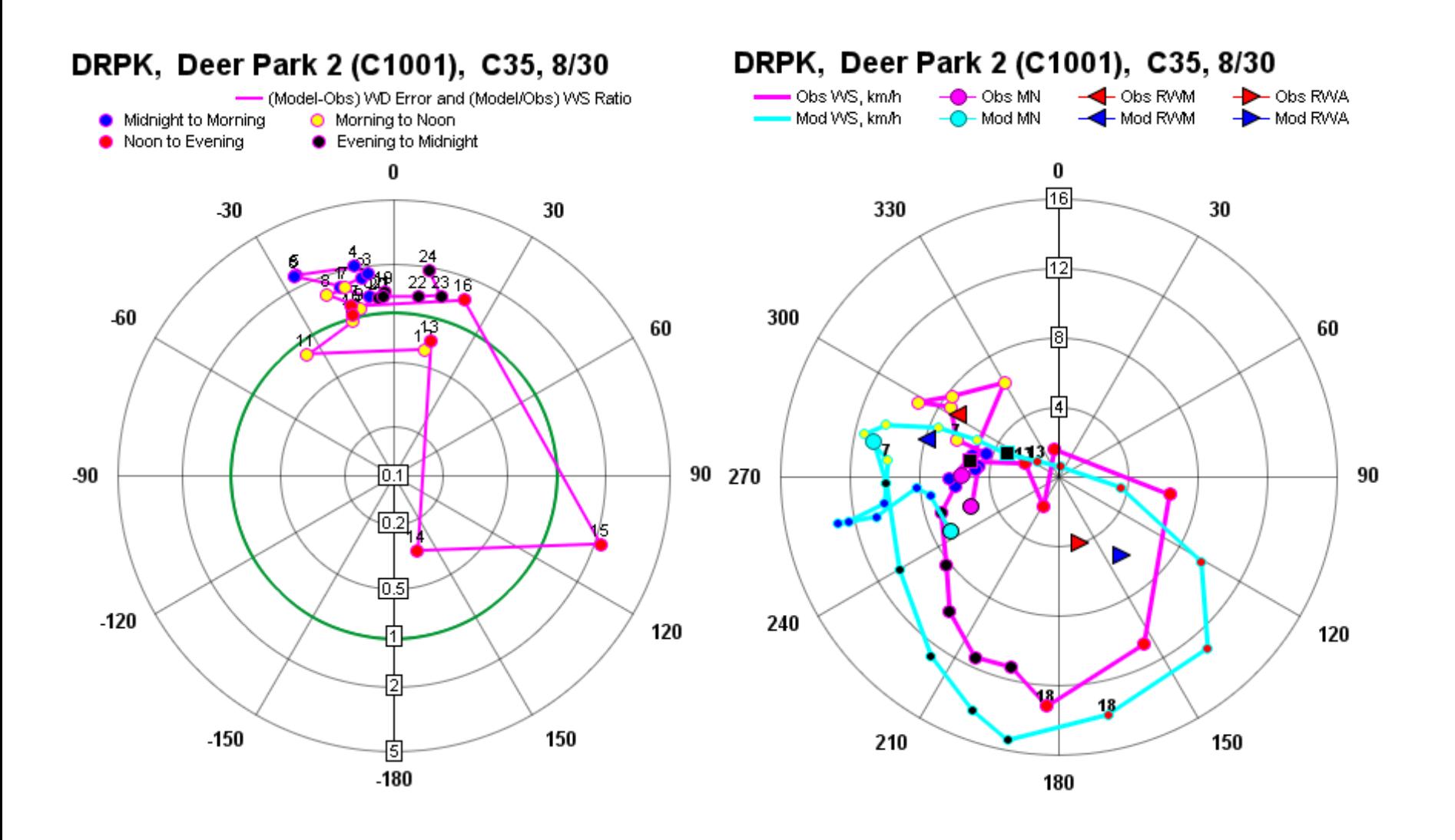

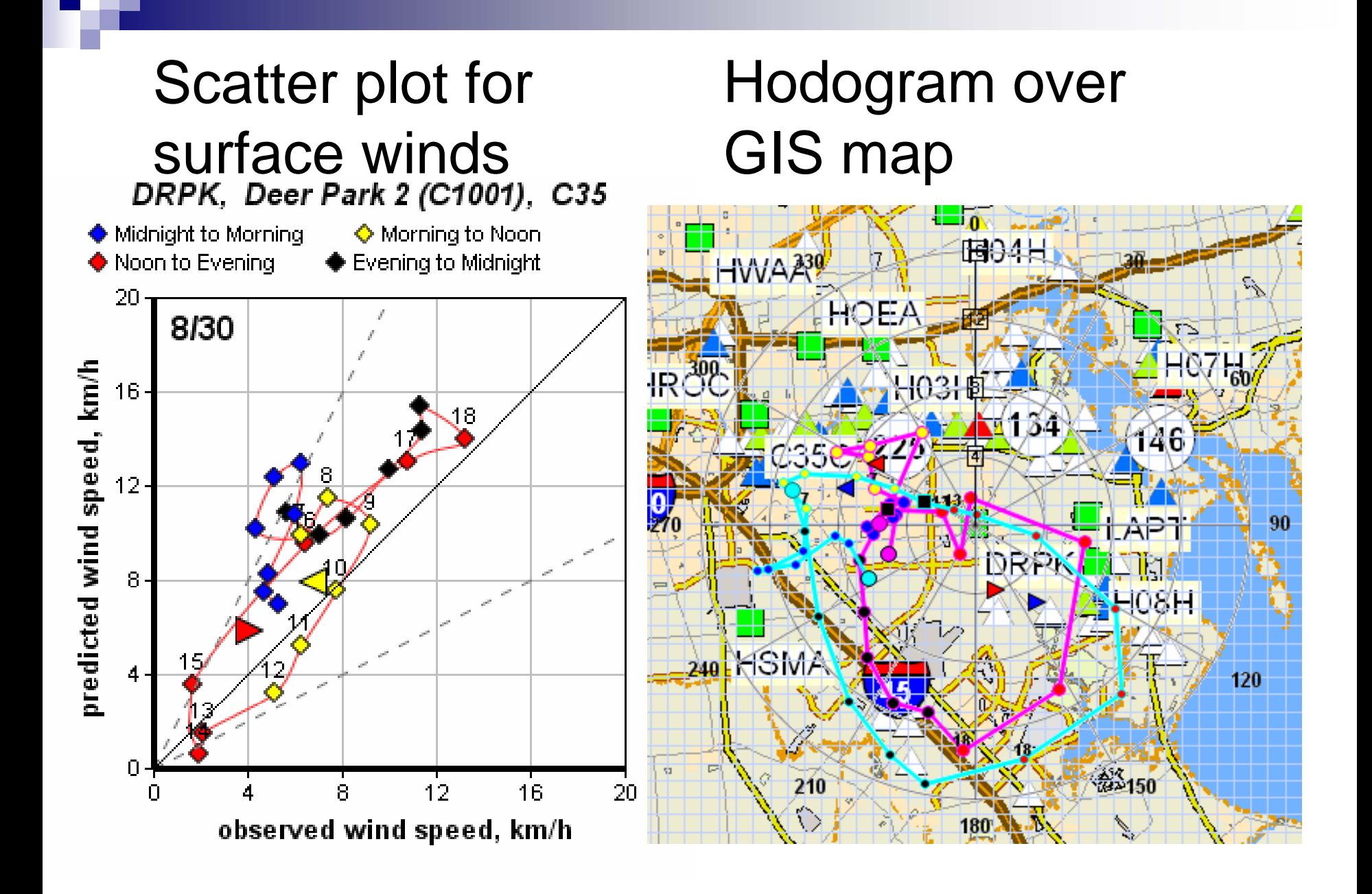

## Tile plot on different grids with same data

 $\overline{2}$ 

 $\sim$   $\omega$ 

 $\overset{\geq}{\underset{\sim}{\mathbb{C}}}$  34

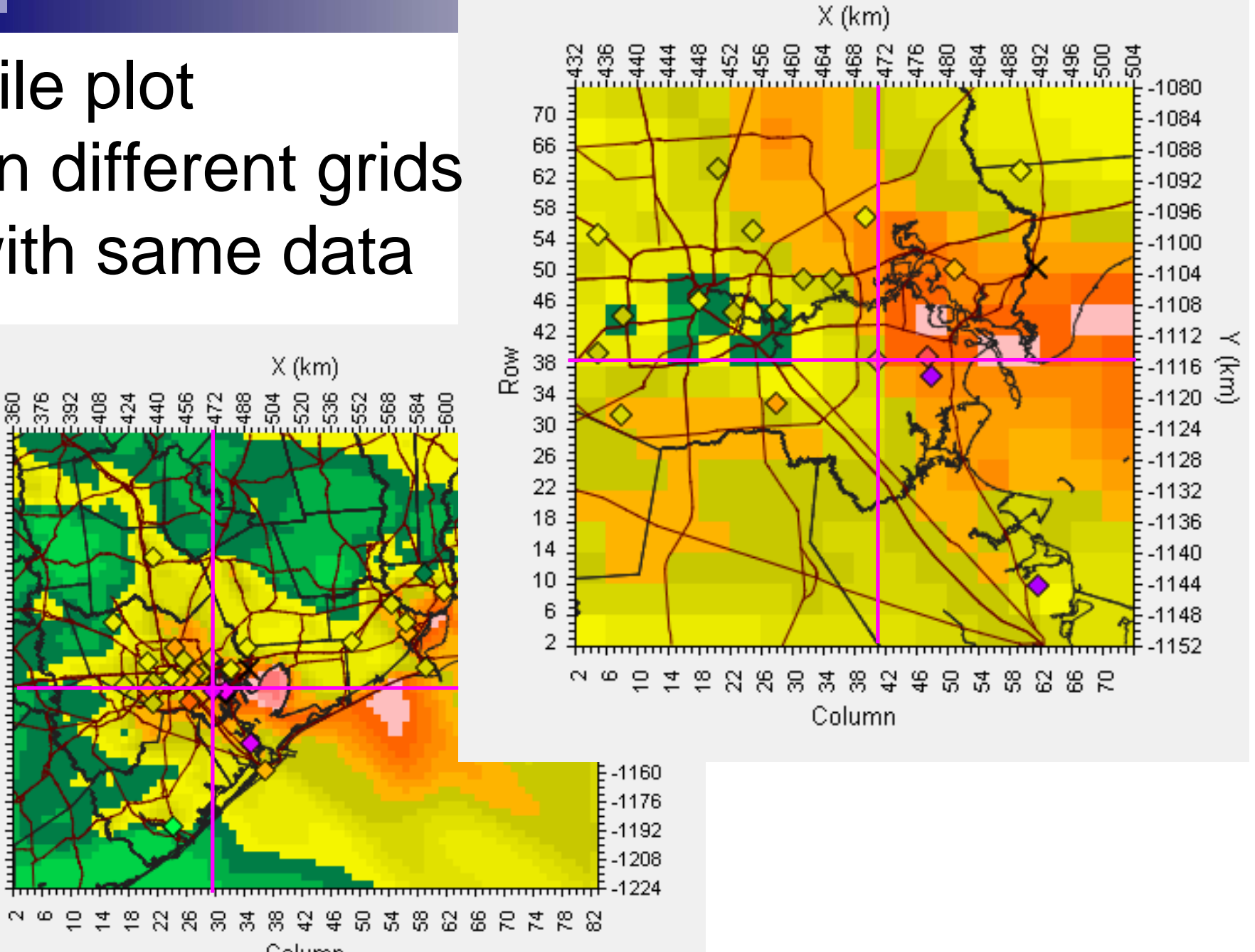

Column

## Vertical tile plots

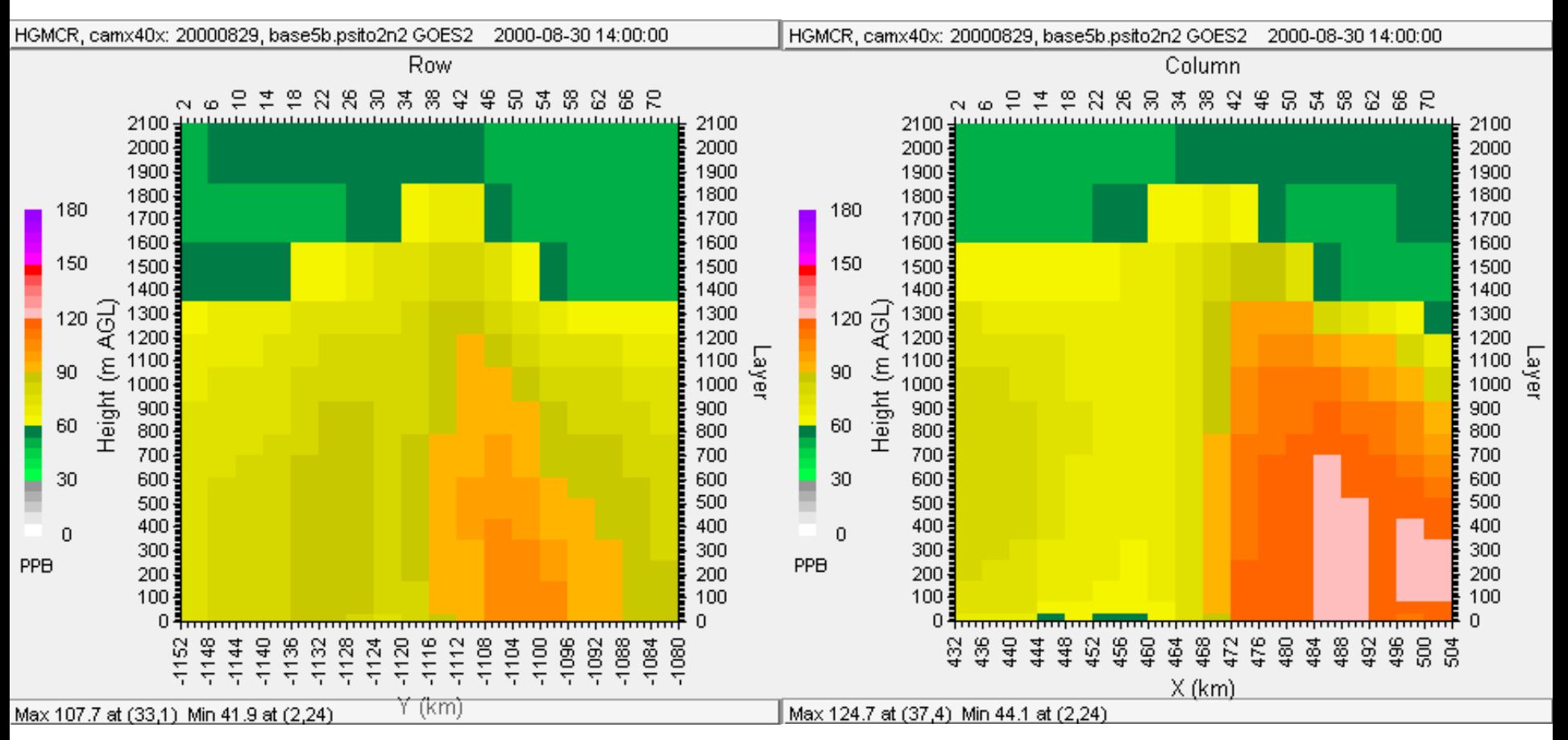

Column 29

Row 29

## Tile plot with wind field

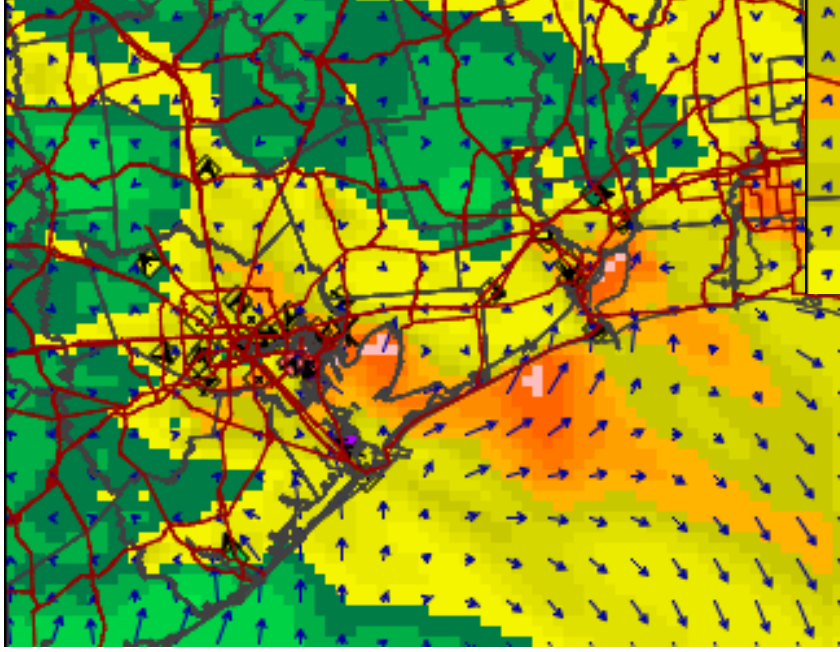

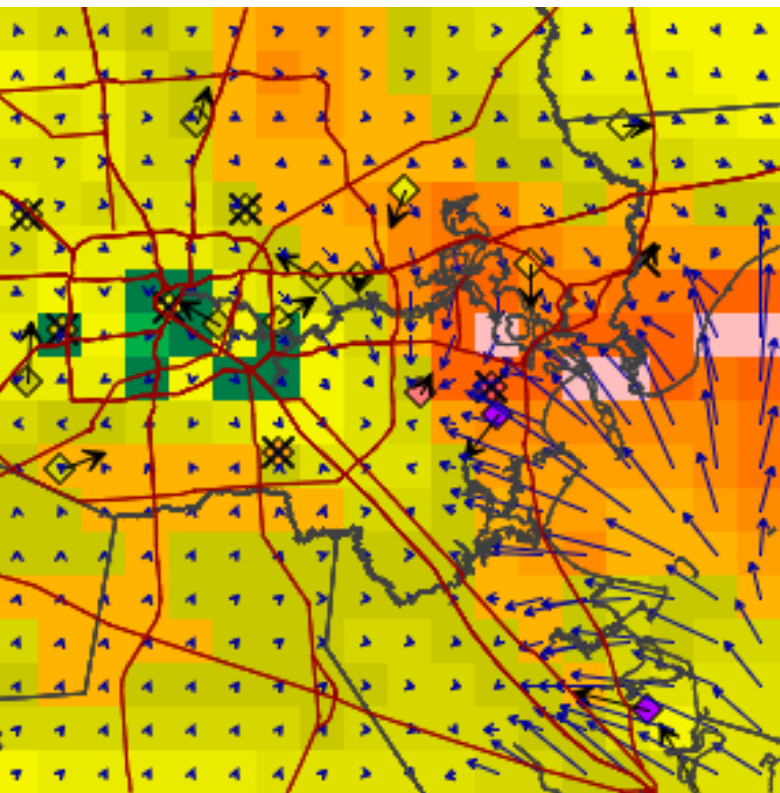

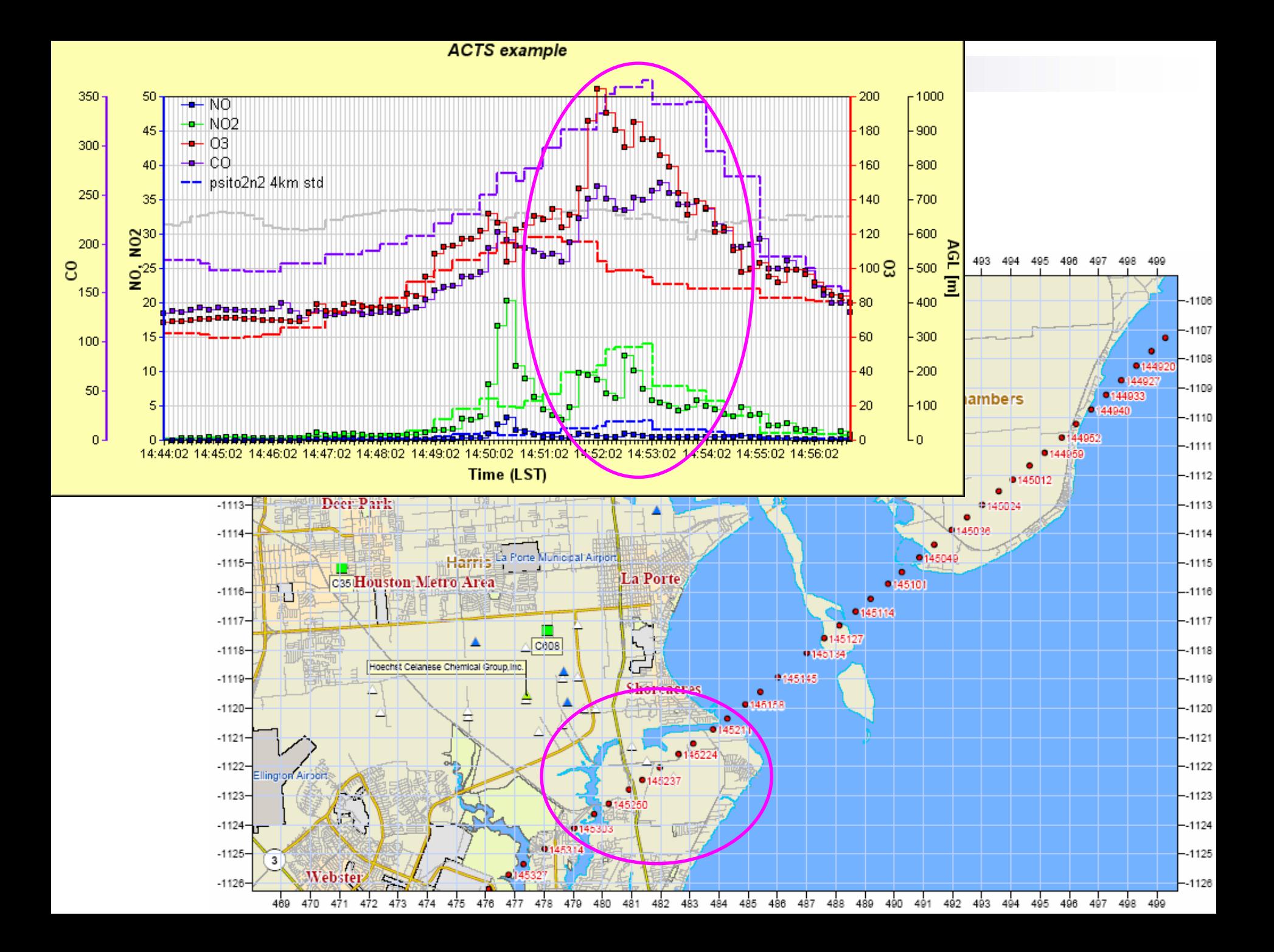

## Example of statistical measures

# Mean Normalized Bias

Mean Normalized Bias (MNB)

$$
MNB = \frac{1}{N} \sum_{i=1}^{N} \frac{\left(C_p(x_i, t) - C_s(x_i, t)\right)}{C_o(x_i, t)}, t = 1, 24 \begin{array}{l} \text{MNEE = (abs(mod - obs) / obs). sum() / N} \\ \text{Hypaired peak accuracy} \\ \text{Hodified Index of Agreement, d1} \end{array}
$$
 \* 100. # output is %

Mean Normalized Gross Error (MNGE)

$$
MGE = \frac{1}{N} \sum_{i=1}^{N} \frac{\left| C_p(x_i, t) - C_o(x_i, t) \right|}{C_o(x_i, t)}, t = 1, 24
$$

Unpaired Peak Prediction Accuracy (UPPA)

$$
UPPA = \frac{C_p(x, t)_{\text{max}} - C_o(x^{'}, t^{'})_{\text{max}}}{C_o(x^{'}, t^{'})_{\text{max}}} \times 100\%
$$

Modified Index of Agreement, d1

$$
d_1 = 1.0 - \frac{\sum_{i=1}^{N} |O_i - P_i|}{\sum_{i=1}^{N} (|P_i - \overline{O}| + |O_i - \overline{O}|)}
$$

Modified Coefficient of Efficiency,  $E_I$ 

$$
E_1 = 1.0 - \frac{\sum_{i=1}^{N} |O_i - P_i|}{\sum_{i=1}^{N} |O_i - \overline{O}|}
$$

d1 and E1 from Legates and MaCabe Jr., 1999

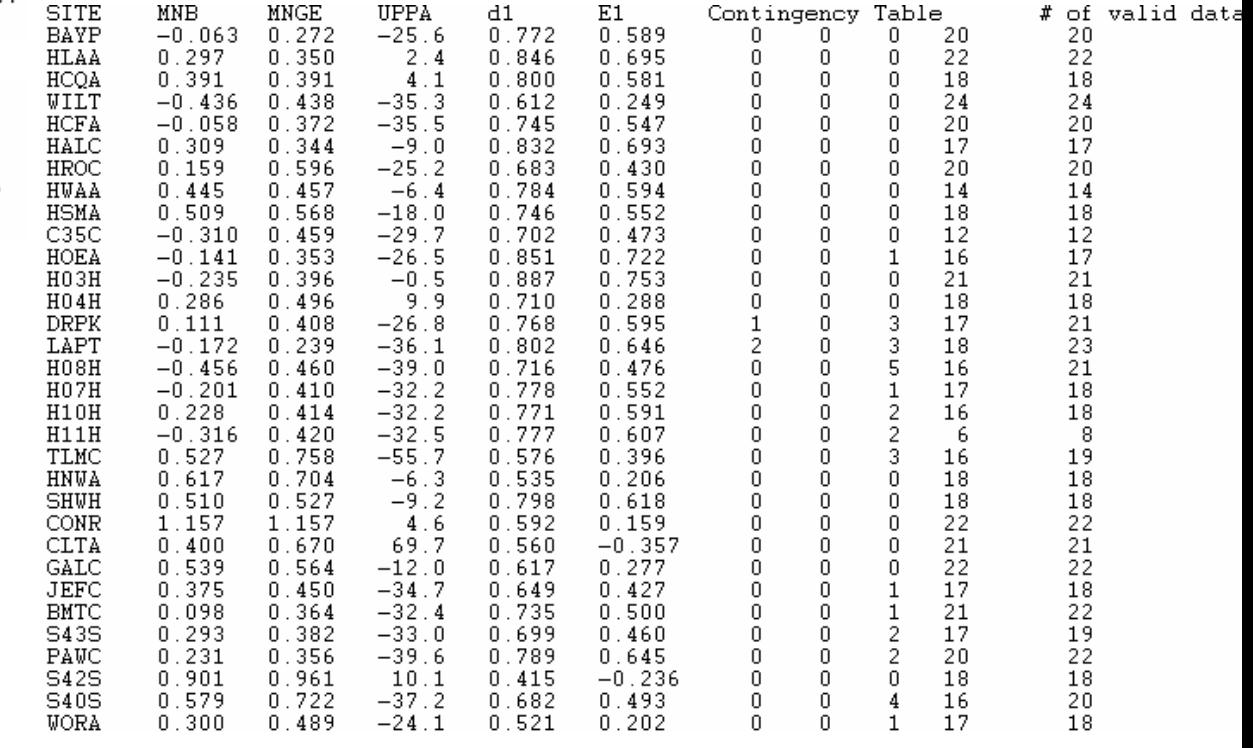

# Performance of PyPASS

#### П Evaluation condition

- H/W: P4 3.2 GHz/2GB RAM/3Dlabs Wildcat VP990 Pro
- $\Box$ O/S: Windows XP (Service Pack 2)
- $\Box$  Test period: three species on one day (one plot for each of time series plot or scatter plot, 24 hours plots for tile plots)

#### P. Time

- $\Box$  Wind field overlaid tile plots in HGA\_4km outputs
	- HGA\_4km (83\*65): ~ 2 minutes
	- HGA\_1km (74\*74): ~ 30 seconds
- $\Box$  Time series plots: 2 seconds
- □ Scatter plots: 3 seconds

#### $\mathbf{L}$ **Storage**

- $\Box$  BIN file only holds the necessary dataset from the original CAMx/CMAQ ouput
	- TX HGMCR modeling case: 451 kB holding data of 15 species on 32 monitors for 16days
- □ PyTable supports compression
	- Approximately ~40% saving compared with uncompressed file (i.e. BIN file)